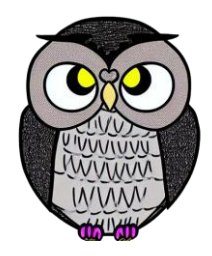

# **Bölüm 13: Soru Cevap**

#### **Mikroişlemciler**

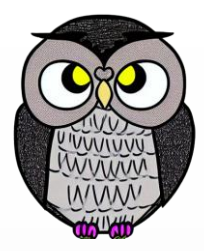

jmp start: number dw 6 start: mov cx, number mov ax, 0 loop: add ax, number dec cx jnz loop ret

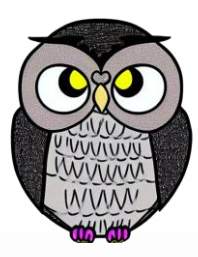

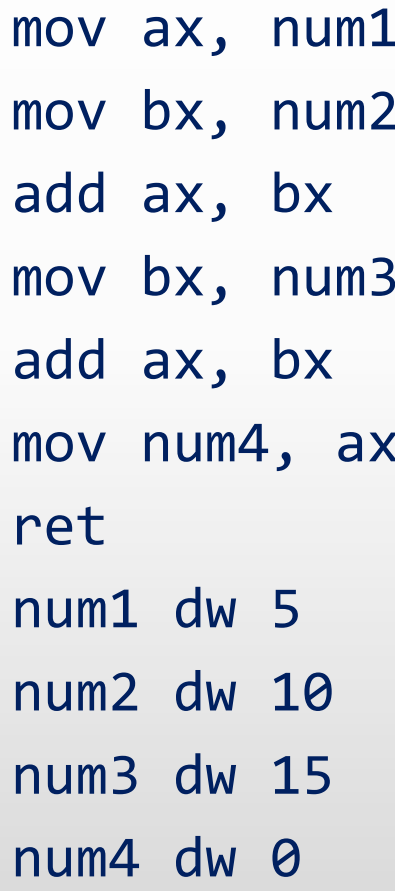

- ; load first number in ax
- ; load second number in bx
- ; accumulate sum in ax
- ; load third number in bx
- ; accumulate sum in ax
- ; store sum in num4

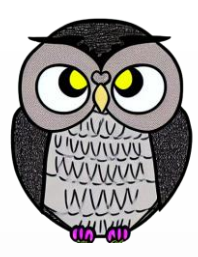

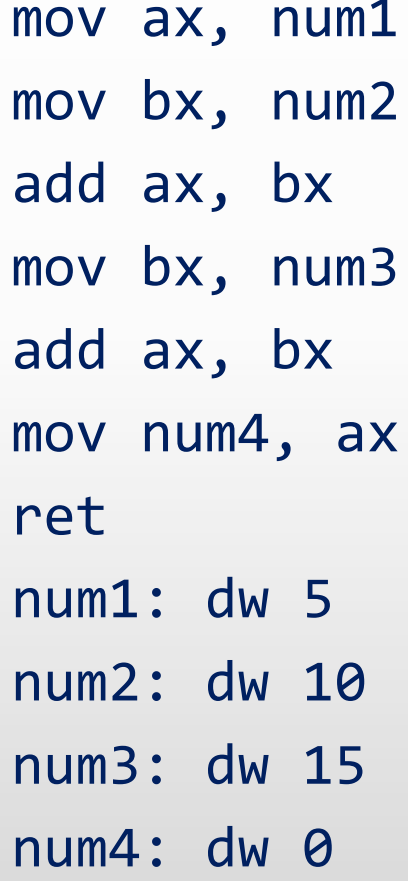

- ; load first number in ax
- ; load second number in bx
- ; accumulate sum in ax
- ; load third number in bx
- ; accumulate sum in ax
- ; store sum in num4

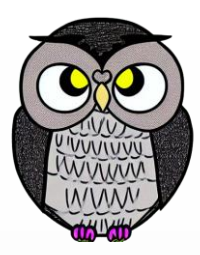

- lea si, num1 lea si, num2 lea si, num3 ret num1: dw 5 num2: dw 10 num3: dw 0
- mov ax, [si] ; load first number in ax
- mov bx, [si] ; load second number in bx
- add ax, bx ; accumulate sum in ax
- mov [si], ax ; store sum in num4

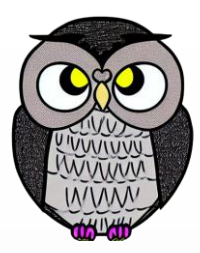

mov si, offset num1 add ax, bx ; accumulate sum in ax add ax, bx ; accumulate sum in ax mov  $[si+6]$ , ax ; store sum at num1+6 ret num1: dw 5 dw 10 dw 15 dw 0

mov ax, [si] ; load first number in ax

mov bx, [si+2] ; load second number in bx

- mov bx, [si+4] ; load third number in bx
	-

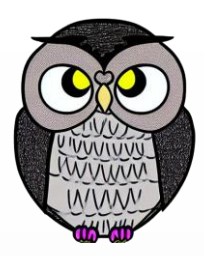

```
mov si, num1
mov ax, [si] ; load first number in ax
mov bx, [si+2] ; load second number in bx
add ax, bx ; accumulate sum in ax
mov bx, [si+4] ; load third number in bx
add ax, bx ; accumulate sum in ax
mov [si+6], ax ; store sum at num1+6
ret
num1: dw 5, 10, 15, 0
```
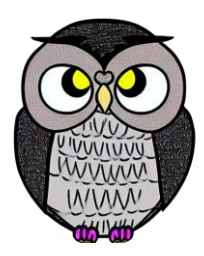

mov bx, num1 mov ax, [bx] ; load first number in ax mov [bx+6], ax ; store first number in result mov ax, [bx+2] ; load second number in ax add [bx+6], ax ; add second number to result mov ax, [bx+4] ; load third number in ax add [bx+6], ax ; add third number to result ret

num1: dw 5, 10, 15, 0

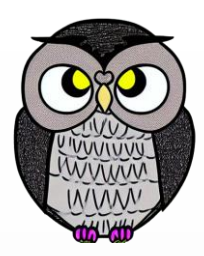

```
mov bx, num1
mov al, [bx] ; load first number in al
mov dl, [bx+1] ; load second number in bl
add al, dl (c) ; accumulate sum in al
mov dl, [bx+2] ; load third number in bl
add al, dl ; accumulate sum in al
mov [bx+3], al ; store sum at num1+3
ret
num1: db 5, 10, 15, 0
```
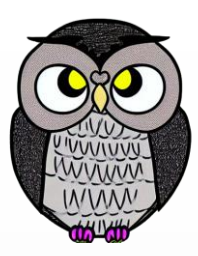

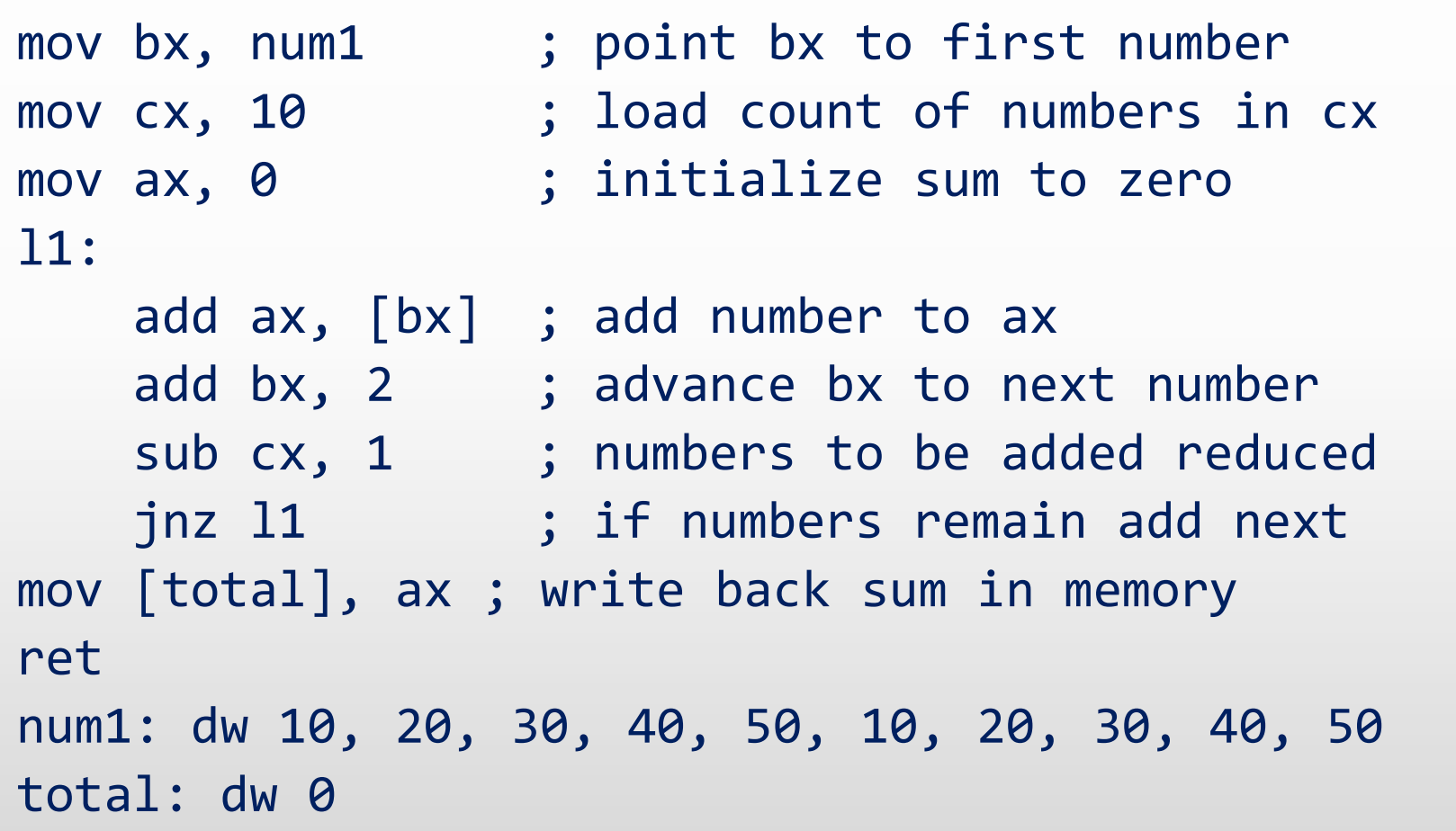

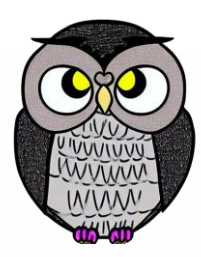

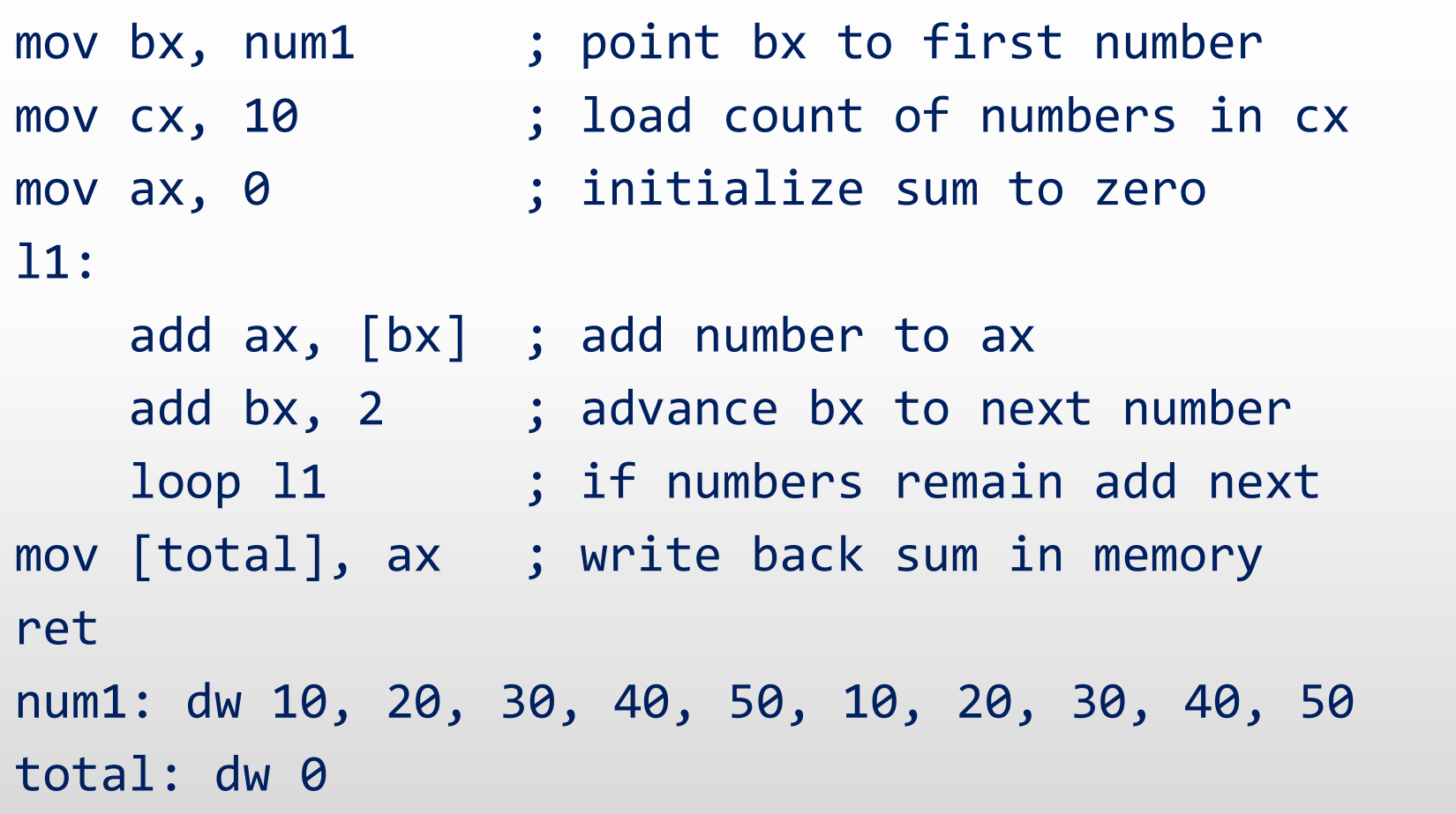

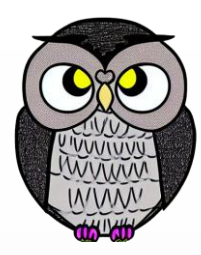

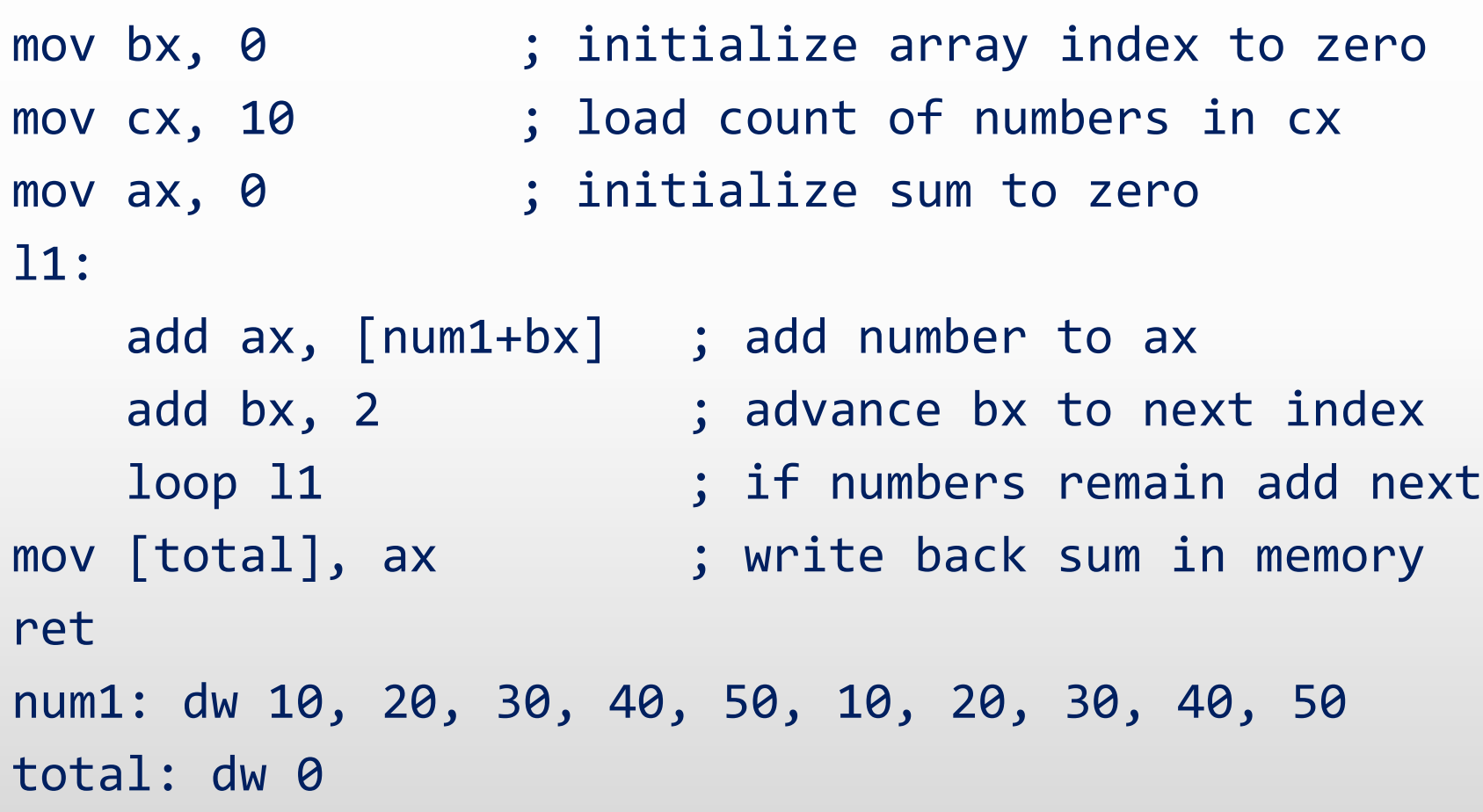

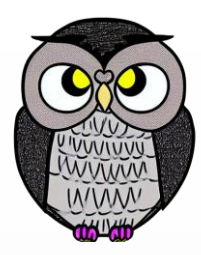

mov bx, 0 ; initialize array index to zero mov ax, 0 ; initialize sum to zero l1:

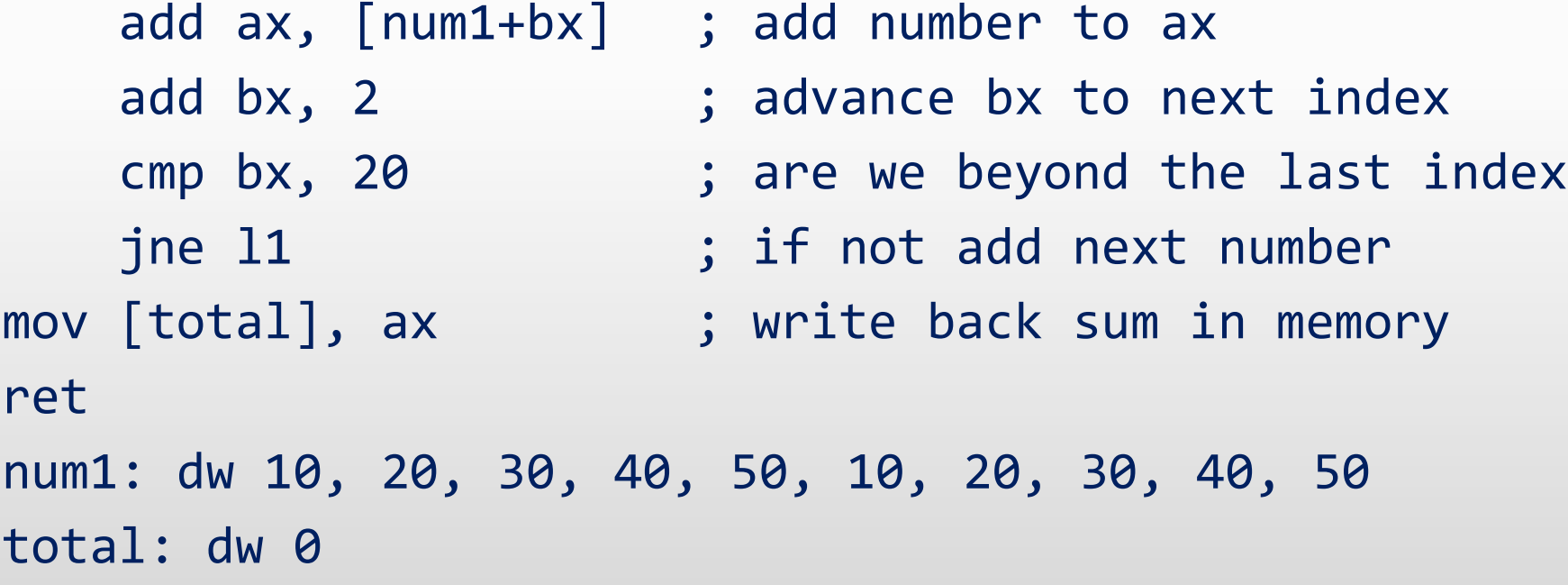

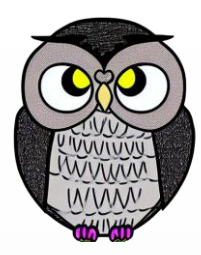

```
jmp start ; unconditionally jump over data
num1: dw 10, 20, 30, 40, 50, 10, 20, 30, 40, 50
total: dw 0
start:
   mov bx, 0 ; initialize array index to zero
   mov ax, 0 ; initialize sum to zero
l1:
   add ax, [num1+bx] ; add number to ax
   add bx, 2 \qquad \qquad ; advance bx to next index
   cmp bx, 20 ; are we beyond the last index
   jne 11 (1) \qquad ; if not add next number
mov [total], ax \qquad \qquad ; write back sum in memory
```
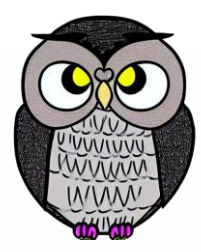

```
jmp start
data: db 60h, 55h, 45h, 50h, 40h
swap: db 0
start:
   mov bx, 0 (c) ; initialize array index to zero
   mov cx, 4
   mov [swap], 0 ; rest swap flag to no swaps
loop1:
   mov al, [data+bx] ; load number in ax
   cmp al, [data+bx+1] ; compare with next number
   jbe noswap ; no swap if already in order
```
#### **Örnek devam**

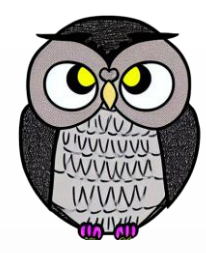

```
noswap:
```
- mov dl, [data+bx+1] ; load second element in dx
- mov [data+bx+1], al ; store first number in second
- mov [data+bx], dl ; store second number in first
- mov [swap], 1 ; flag that a swap has been done
- add bx, 1 ; advance bx to next index
- cmp bx, 4 ; are we at last index
- jne loop1 ; if not compare next two
- cmp [swap+si], 1 ; check if a swap has been done
- je start (i) if yes make another pass

#### ret

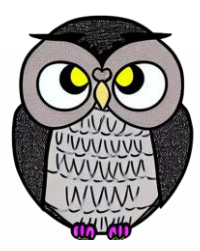

```
max_iterations equ 10 ; n
start:
   xor ax, ax
   mov bx, 1 ; holds (F(n-1))
   mov cx, max_iterations ; holds remaining iterations
loop1:
   mov dx, ax; current (F(n))add ax, bx; F(n) = F(n-1) + F(n-2)mov bx, dx ; Update (F(n-1)) with (F(n))
   loop loop1
```
ret

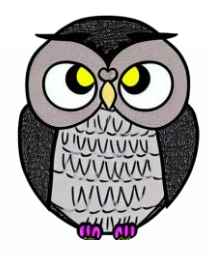

jmp start multiplier: db 5 ; 4bit multiplier result: db 0 ; 8bit result add [result+si], bl ; accumulate result skip: shl bl, 1 (1) ; shift multiplicand left loop checkbit  $\qquad$ ; repeat if bits left

multiplicand: db 13 (a) ; 4bit multiplicand (8bit space)

- start: mov cl, 4  $\qquad \qquad ;$  initialize bit count to four
	- mov bl, [multiplicand+si] ; load multiplicand in bl
	- mov dl, [multiplier+si] ; load multiplier in dl
- checkbit: shr dl, 1 ; move right most bit in carry
	- jnc skip ; skip addition if bit is zero
		-
		-
		-

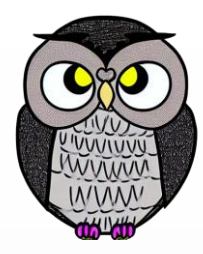

**SON**